## **LA MAQUETA DE INFOTRONIKBLOG**

## **Iluminando Talgo III RD Ibertren 2186 con LEDs**

Ya hacía tiempo que tenía que hacer esto, así como la digitalización de la locomotora de Ibertren Talgo T2005.

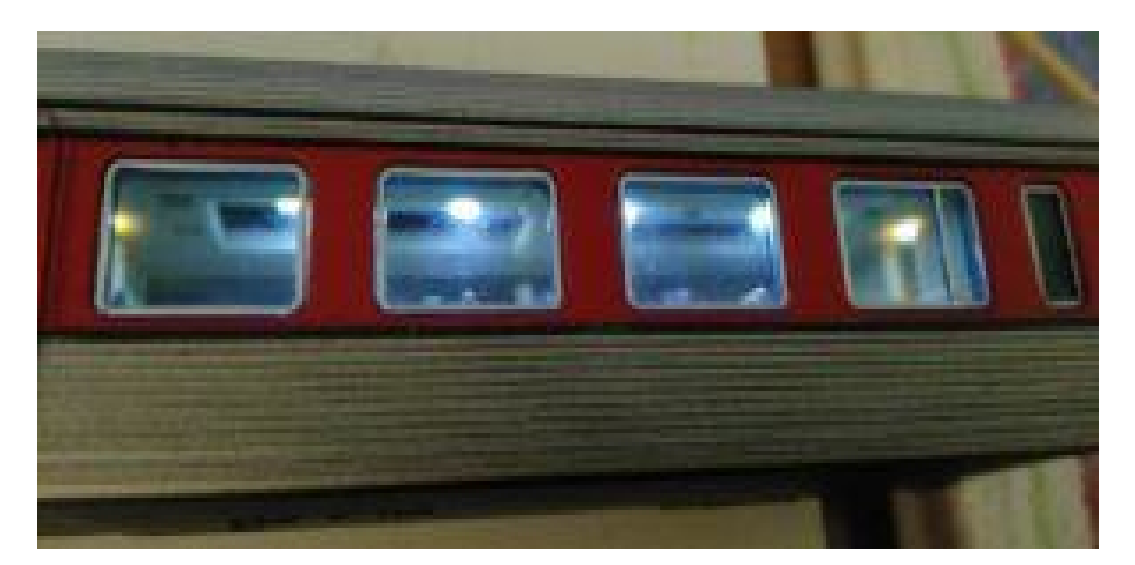

En principio y por falta de material, solo voy a iluminar los vagones de manera que funcionen como si de Analógico se tratará, es decir que tomará la corriente de las ruedas, pasara por un puente rectificador que cargara un condensador que mantendrá la intensidad de las luces el tiempo necesario para no hacer el temido "flikering" (Parpadeo). Con esto no quiero decir que este circuito sea válido para corriente continua, ya que está pensado para **DCC.**

El esquema es algo que podéis encontrar en cualquier web de modelismo, el mío está preparado para poder colocar un Arduino Mini y en un futuro y controlar las luces de los vagones de manera independiente.

## **Los vagones:**

Bien, Primero empezaremos desmontando los vagones y los furgones de cola, para mi sorpresa, en todo el conjunto no hay un solo tornillo… todo va encajado con pestañas, así que hay que tener cuidado de no dar tirones fuertes, pero en general, salió todo sin problemas.

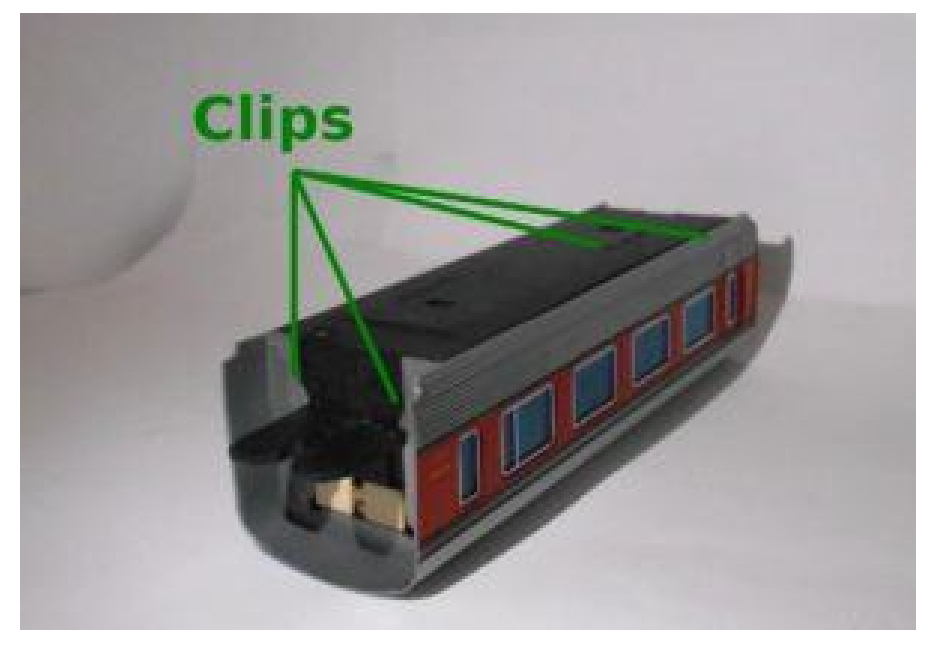

*Vagón Talgo III RD*

Los furgones de cola solo tienen clips en la parte que pega en los vagones, en la parte posterior, la carcasa esta unida al chasis por los topes, así que habrá que retirarlos antes de poder sacar la misma.

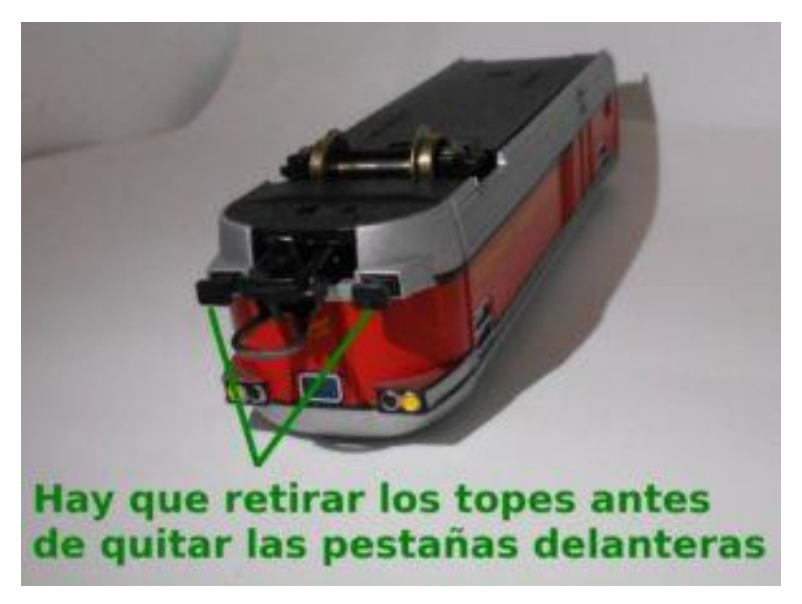

*Furgón de cola Talgo III RD*

Una vez tengamos desmontado el vagón tendremos varias piezas: Chasis, carcasa, asientos, ventanas y el techo. Esta última parte es la que vamos a necesitar para colocar las tiras de LED. He intentado que todas las modificaciones el material original sufriera los mínimos cambios, pero para que quedará bien hay que perforar un poco las placas del techo, para mi gusto queda genial, ya que el vagón en su parte central quedan con una iluminación muy clara, y la que sale por los agujeros practicados en las placas del techo la luz es más tenue.

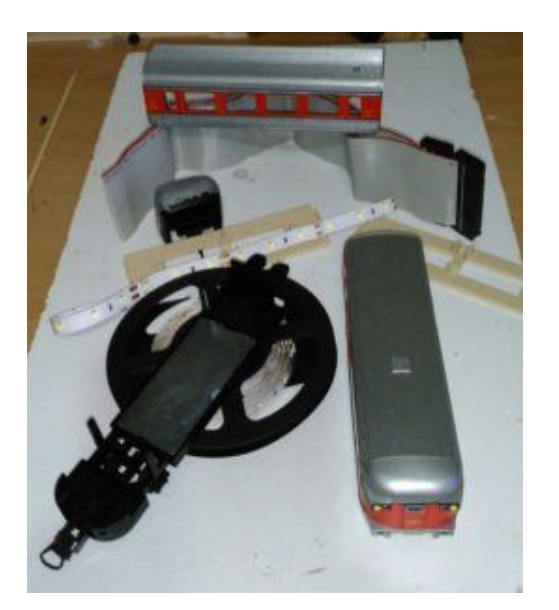

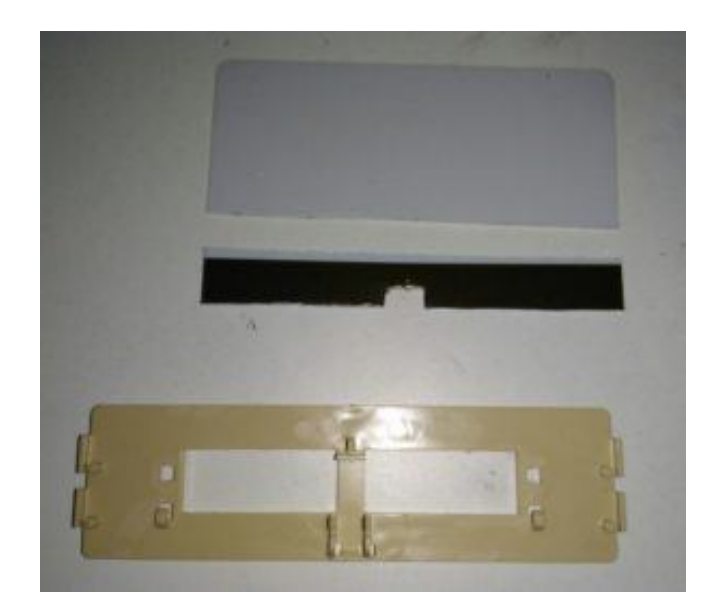

Para poner las tiras de LEDs he usado tarjetas de plástico de las que dan en los hoteles, dos tenía, dos que he usado y la verdad me ha encantado el resultado ya que tiene el alto justo para encajar en las pestañas que trae el mismo techo. En la imagen inferior se puede apreciar que aunque hay un agujero pequeño para que pase la luz, el agujero es del tamaño del LED en la parte superior para que quede encajado:

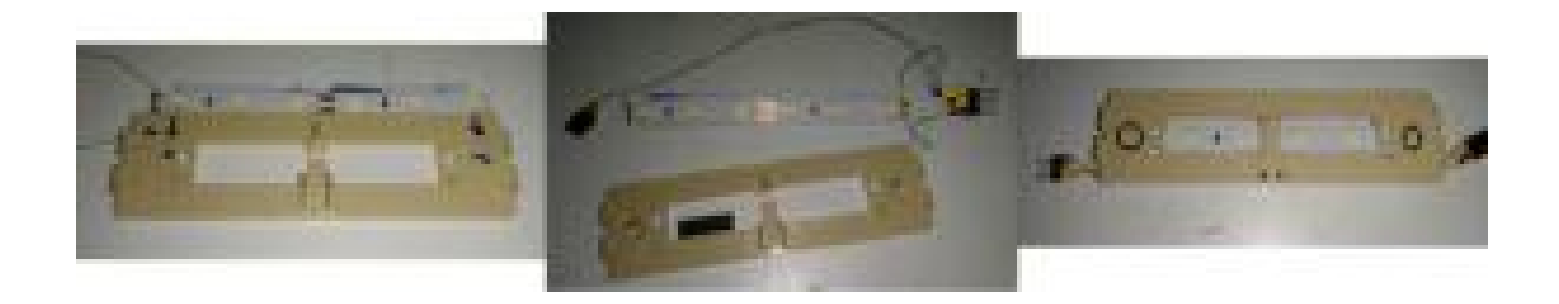

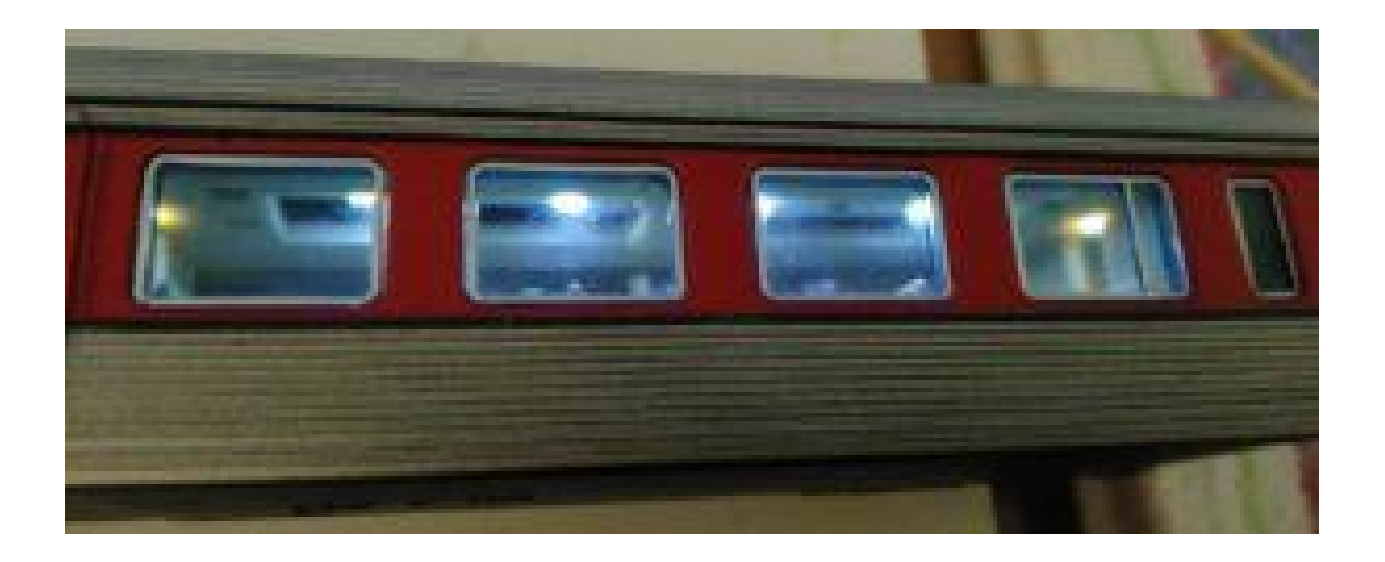

Una vez tenemos todo encajado, solo hay que volver a poner la placa del techo y montar el vagón de la misma manera que lo desmontamos, teniendo en cuenta la dirección de los conectores, de todas maneras, menos la placa del techo, las demás piezas solo se pueden montar en una posición así que eso simplifica mucho el proceso.

## **El furgón de cola:**

Aquí es donde se complica un poco el proceso, este sistema aunque se podría usar en DC con algunas modificaciones, está pensado íntegramente para **DCC**, y este es el esquema:

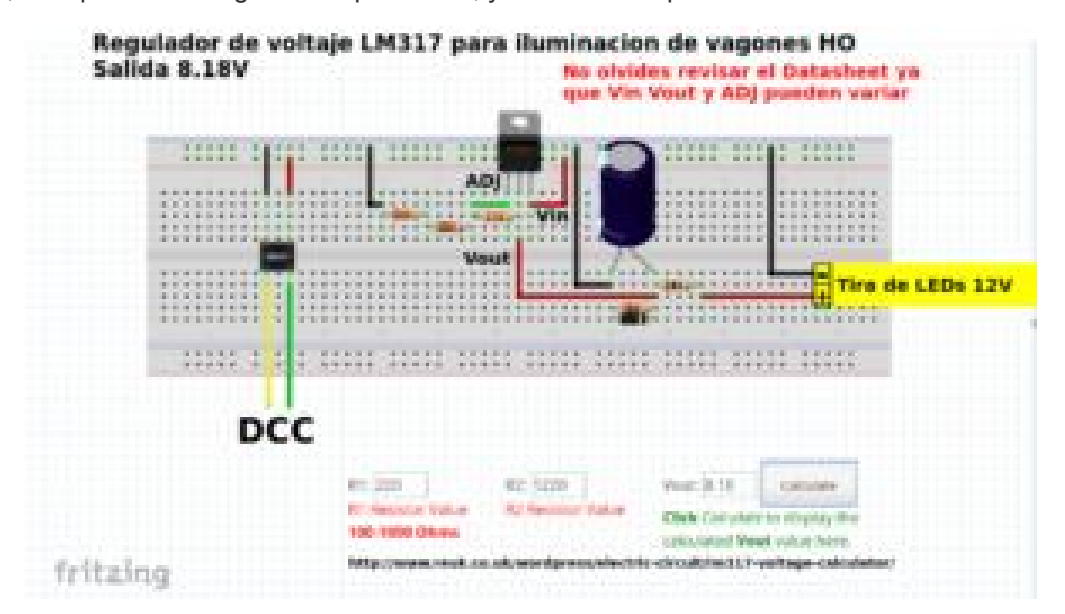

Los componentes son básicos y se pueden encontrar fácilmente tanto en tiendas como por internet. Su cometido convertir la alimentación DCC en una corriente continua de 8V que es lo necesario para que los LEDs brillen sin que parezca que esta la feria de abril dentro de ellos, el LM317 se encarga de eso y el condensador de 2000uF se encarga de almacenar la energía por si los contactos de las vías fallarán.

Para unir los vagones he usado conectores de placas PCB y cable esmaltado que es muy flexible y, aunque delicado, de sección adecuada es muy útil para todos estos proyectos. La instalación en el furgón ha sido sencilla… bueeeno… la instalación SUPER sencilla, pero porque cuando soldé los componentes lo hice por la parte donde generalmente se sueldan las patillas para que la parte donde generalmente van los componentes quedara libre para pegarlos a la lámina metálica que hace de lastre:

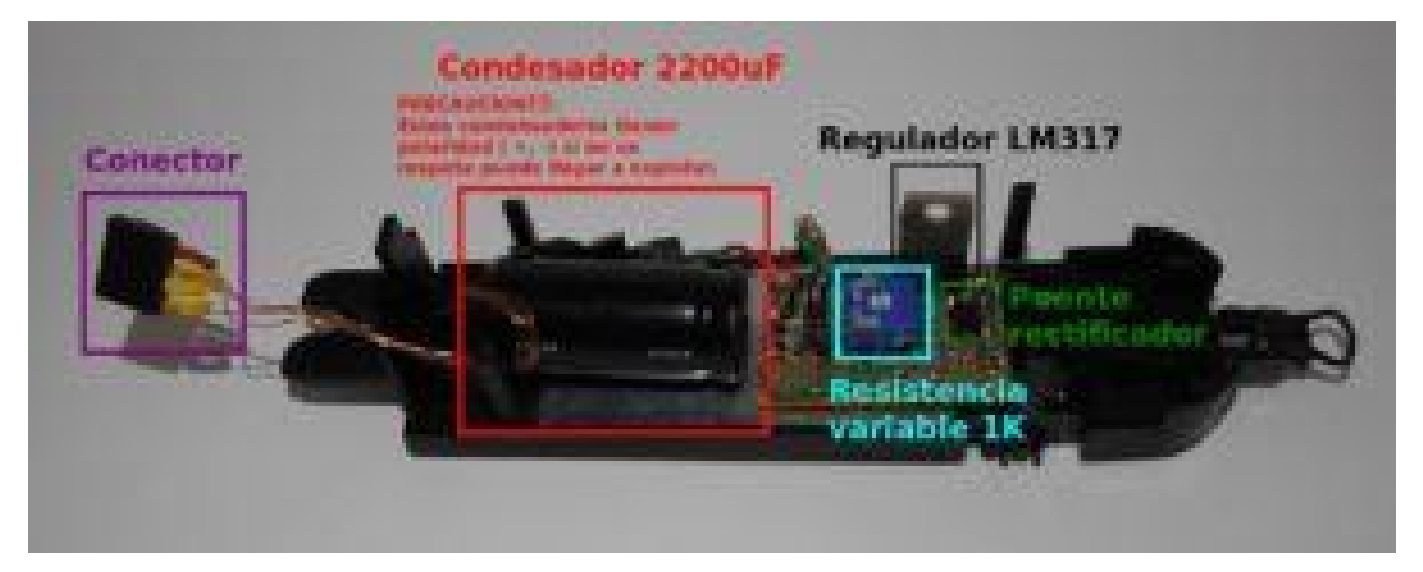

Para los conectores he usado las patitas de cobre de una tarjeta adaptadora de Micro SD a SD, si esas que siempre vienen con las micro SD, pues bien, se me rompió una (realmente no sé cómo) y la desmonte y me di cuenta de que las laminas son flexibles y realmente geniales para este "invento". No hice ninguna foto de su proceso, pero bueno podéis desmotar una para ver lo que os digo (seguro que tenéis cienes jejeje). Con la placa soldada y los conectores en su sitio, colocamos la PCB y ajustamos los conectores a las ruedas:

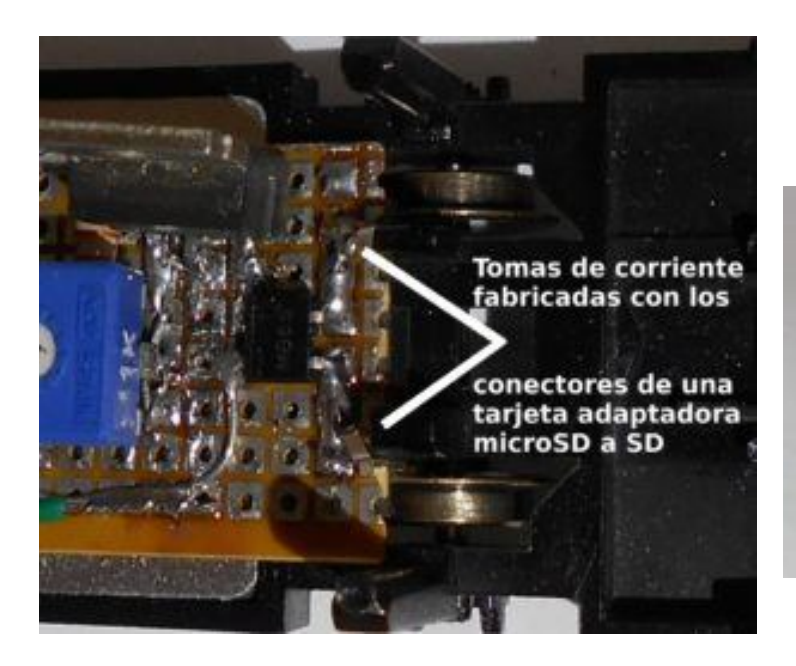

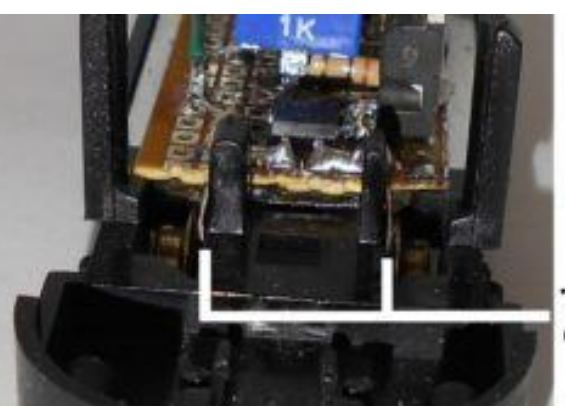

**Tomas** de corriente

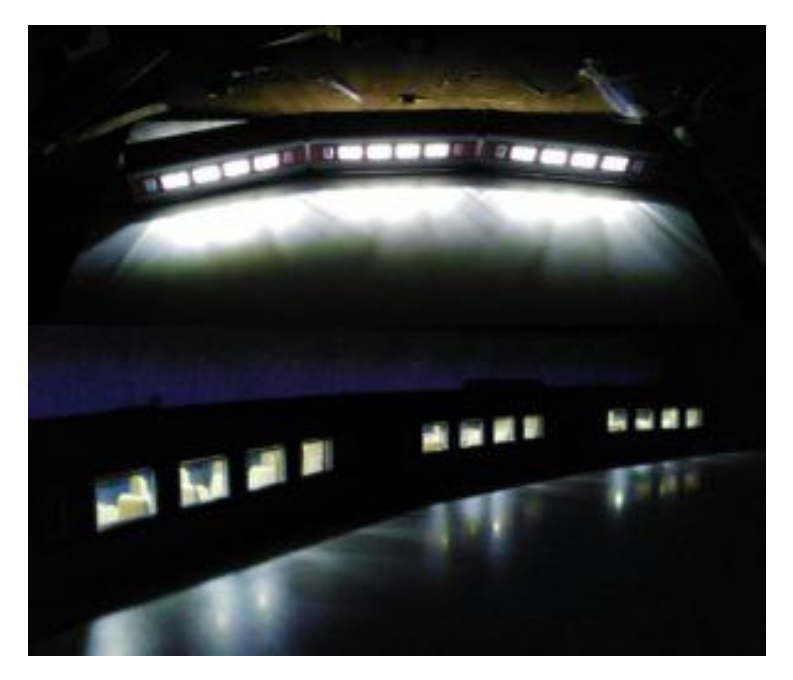

*Diferencia entre 12V (imagen superior) y 8V (imagen inferior)*